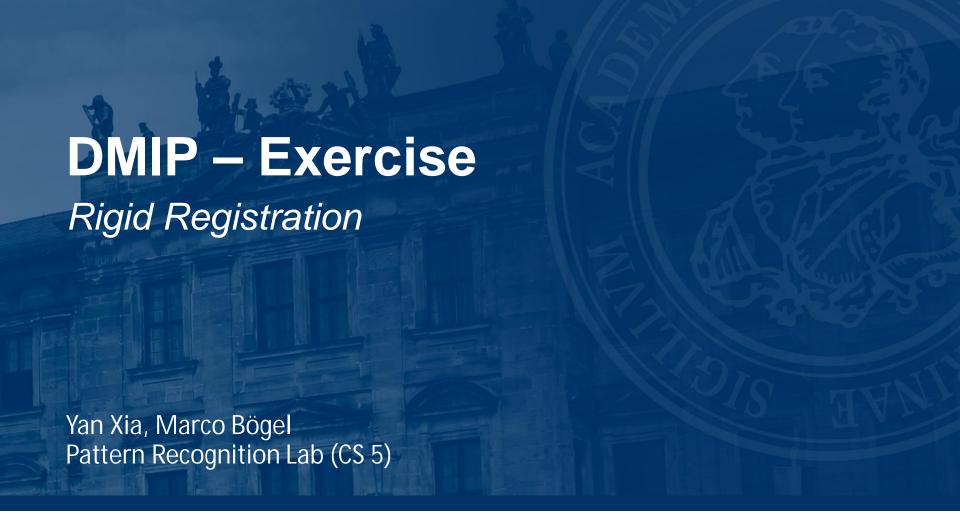

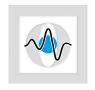

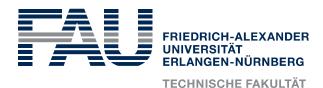

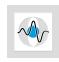

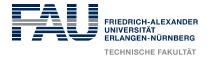

#### **Registration – Overview**

- Images from different modalities (CT, MR, PET, etc.) or from same modality but different exams (e.g., w/wo contrast) probably do not overlap
- Registration establishes a mapping between two coordinate systems to solve this
- Rigid registration: Assume a rigid body, only rotation, translation
- Deformable registration: Also allow non-rigid deformations (soft tissue!)

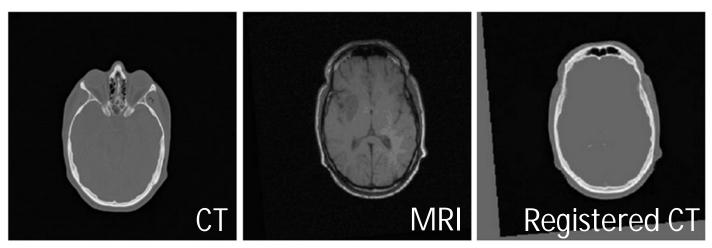

Image: ITK Software Guide

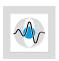

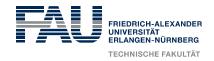

# **Registration – More Formal**

Assume a set of corresponding 2-D points in two different images

$$C = \{(\boldsymbol{p}_k, \boldsymbol{q}_k) \; ; k = 1, 2, \dots, N\}$$
 where  $\boldsymbol{p}_k, \boldsymbol{q}_k \in \mathbb{R}^2$  is the k-th pair of corresponding image points.

- How are correspondences established?
- How do you compute the transform that maps all  $p_k$  to all  $q_k$ ?

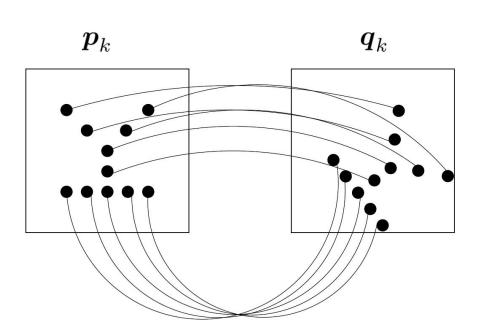

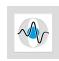

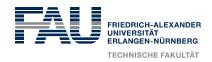

# **Registration – More Formal**

Assume a set of corresponding 2-D points in two different images

$$C = \{(\boldsymbol{p}_k, \boldsymbol{q}_k) \; ; k = 1, 2, \dots, N\}$$
 where  $\boldsymbol{p}_k, \boldsymbol{q}_k \in \mathbb{R}^2$  is the k-th pair of corresponding image points.

- How are correspondences established? Markers or similarity metrics
- How do you compute the transform that maps all  $\boldsymbol{p}_k$  to all  $\boldsymbol{q}_k$ ? Registration!

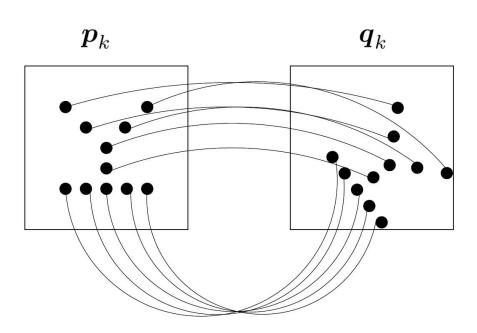

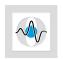

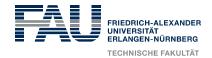

• A rigid transformation in 2-D:

$$m{p}_k = m{R}m{q}_k + m{t}$$
 where  $m{R}$  is the rotation matrix  $m{R} = \left(egin{array}{ccc} \cosarphi & -\sinarphi \ \sinarphi & \cosarphi \end{array}
ight)$  and  $m{t}$  is the translation vector

• Least squares problem:

$$rg \min_{arphi, oldsymbol{t}} \sum_{k=1}^N \left\| oldsymbol{p}_k - oldsymbol{R} oldsymbol{q}_k - oldsymbol{t} 
ight\|^2$$

But we would prefer a linear problem!

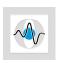

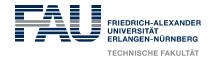

# Rotations in 2-D – Complex Numbers

 A complex number can be seen as a (vector to a) point in 2-D:

$$z = a + ib$$

 There is also the Euler representation of complex numbers:

$$m{z}=|m{z}|\,\mathrm{e}^{\mathrm{i}arphi}$$
 where  $|m{z}|=\sqrt{a^2+b^2}$  is the length of the vector and  $m{arphi}=\mathrm{atan2}\,(b,a)\,$  the angle

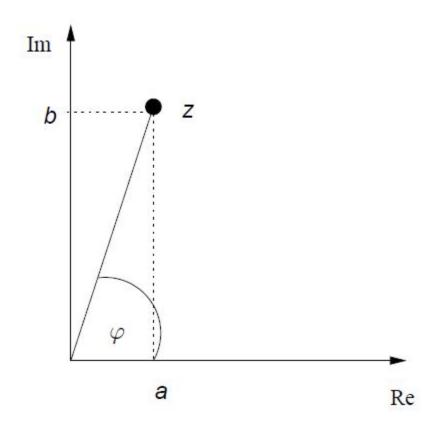

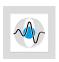

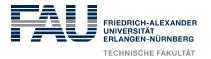

# Rotations in 2-D – Complex Numbers

Multiplication of complex numbers:

$$\boldsymbol{z}_1 \cdot \boldsymbol{z}_2 = (a_1 + \mathrm{i}b_1) \cdot (a_2 + \mathrm{i}b_2)$$

In Euler notation:

$$egin{array}{lll} oldsymbol{z}_1 \cdot oldsymbol{z}_2 &=& |oldsymbol{z}_1| \operatorname{e}^{\mathrm{i}arphi_1} \cdot |oldsymbol{z}_2| \operatorname{e}^{\mathrm{i}arphi_2} \ &=& |oldsymbol{z}_1| |oldsymbol{z}_2| \operatorname{e}^{\mathrm{i}(arphi_1 + arphi_2)} \end{array}$$

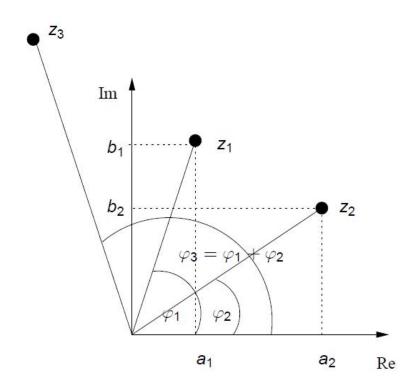

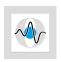

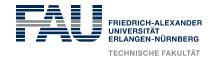

### Rotations in 2-D – Complex Numbers

Multiplication of complex numbers:

$$\boldsymbol{z}_1 \cdot \boldsymbol{z}_2 = (a_1 + \mathrm{i}b_1) \cdot (a_2 + \mathrm{i}b_2)$$

In Euler notation:

$$egin{array}{lll} oldsymbol{z}_1 \cdot oldsymbol{z}_2 &=& |oldsymbol{z}_1| \operatorname{e}^{\mathrm{i}arphi_1} \cdot |oldsymbol{z}_2| \operatorname{e}^{\mathrm{i}arphi_2} \ &=& |oldsymbol{z}_1| |oldsymbol{z}_2| \operatorname{e}^{\mathrm{i}(arphi_1 + arphi_2)} \end{array}$$

• If  $|z_2| = 1$ , this is a rotation!

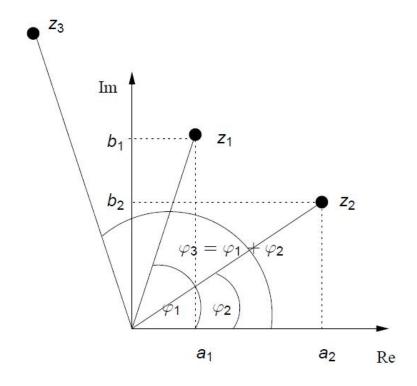

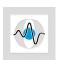

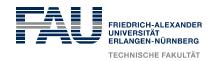

• Now we get:

rotation

translation

$$p_{k,1}+\mathrm{i}p_{k,2}=(r_1+\mathrm{i}r_2)\,(q_{k,1}+\mathrm{i}q_{k,2})+t_1+\mathrm{i}t_2$$
 where  $r_1^2+r_2^2=1$ 

• This can be rewritten into two linear equations:

$$p_{k,1} = r_1 q_{k,1} - r_2 q_{k,2} + t_1 = (q_{k,1}, -q_{k,2}, 1, 0) \begin{pmatrix} r_1 \\ r_2 \\ t_1 \\ t_2 \end{pmatrix}$$

$$p_{k,2} = r_1 q_{k,2} + r_2 q_{k,1} + t_2 = (q_{k,2}, q_{k,1}, 0, 1) \begin{pmatrix} r_1 \\ r_2 \\ t_1 \\ t_2 \end{pmatrix}_{\mathbb{R}}$$

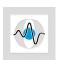

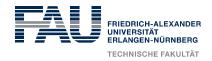

Now we get:

translation

$$p_{k,1} + ip_{k,2} = (r_1 + ir_2)(q_{k,1} + iq_{k,2}) + t_1 + it_2$$

where  $r_1^2 + r_2^2 = 1$ 

• This can be rewritten into two linear equations:

$$p_{k,1} = r_1 q_{k,1} - r_2 q_{k,2} + t_1 = (q_{k,1}, -q_{k,2}, 1, 0) \left(egin{array}{c} r_1 \\ r_2 \\ t_1 \\ t_2 \end{array}
ight)$$

10

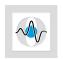

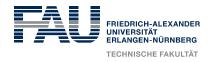

• Putting it all together, we get:

$$m{Ax} = \left( egin{array}{cccc} q_{1,1} & -q_{1,2} & 1 & 0 \\ draingledows & draingledows & arepsilon & arepsilon & a$$

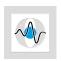

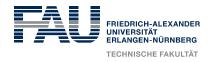

- Democratic algorithm: Rotation and translation are estimated simultaneously
- Linear problem! How do we solve it?
- The solution needs to be scaled so that  $r_1^2 + r_2^2 = 1$

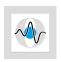

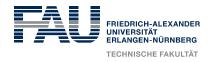

- Democratic algorithm: Rotation and translation are estimated simultaneously
- Linear problem! How do we solve it? Pseudoinverse (SVD)
- The solution needs to be scaled so that  $r_1^2 + r_2^2 = 1$

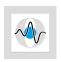

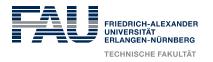

#### Rigid Registration – Exercise

• Find the solution to the following problem:

| q | (1, 2)      | (3, 6)      | (4, 6)      | (3, 4)      |
|---|-------------|-------------|-------------|-------------|
| p | (-0.7, 2.1) | (-2.1, 6.4) | (-1.4, 7.1) | (-0.7, 4.9) |

What is the rotation angle?

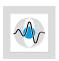

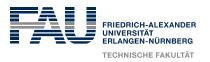

# **Rigid Registration – Exercise**

```
% Point correspondences
qk = [1 \ 2;
       3 6;
       4 6;
       3 4];
pk = [-0.7 \ 2.1;
     -2.16.4;
     -1.47.1;
     -0.7 4.9];
```

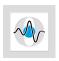

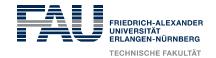

# **Rigid Registration – Exercise**

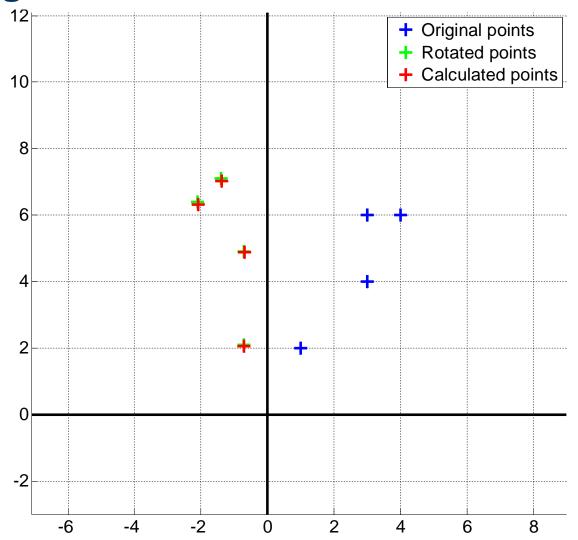

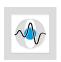

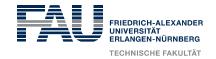

# Rigid Registration – Intensity Based

Point based:

$$rg \min_{arphi, oldsymbol{t}} \sum_{k=1}^N \left\| oldsymbol{p}_k - oldsymbol{R} oldsymbol{q}_k - oldsymbol{t} 
ight\|^2$$

• Intensity based:

$$\arg\min_{\varphi,\boldsymbol{t}}D\left(\boldsymbol{S}\left(\boldsymbol{x}\right),\boldsymbol{M}\left(\boldsymbol{R}\boldsymbol{x}+\boldsymbol{t}\right)\right)$$

where D is a similarity or distance function, S is the static or reference image, M is the moving or template image and x is a point in the image.

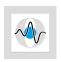

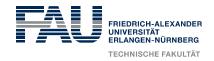

Sum of Squared Distances (SSD)

$$SSD\left(\boldsymbol{I_1}\left(\boldsymbol{x}\right), \boldsymbol{I_2}\left(\boldsymbol{x}\right)\right) = \sum_{i=1}^{N} \left(\boldsymbol{I_1}\left(\boldsymbol{x}_i\right) - \boldsymbol{I_2}\left(\boldsymbol{x}_i\right)\right)^2$$

- Direct intensity comparison: Same intensities shown?
- Simple and fast
- Requires same intensity ranges for same tissues

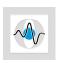

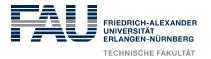

• Task: Generate a Shepp-Logan phantom. Use imtransform to apply a rotation of 45° and translation of t = [20, 1].

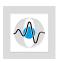

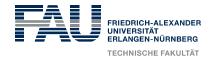

Task: Generate a Shepp-Logan phantom. Use imtransform to apply a rotation of 45° and translation of t = [20, 1].

```
image = ...;
...
a = pi/4;
tmat = ...;
tform = maketform('affine', tmat);
transimage2 = imtransform(image, tform);
```

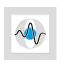

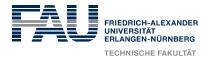

 Task: Now we want to start with the registration. Filter the image to avoid local minima during optimization and transform it using transform(), rotation, transx, and transy to obtain a moving image.

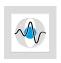

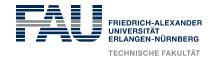

 Task: Now we want to start with the registration. Filter the image to avoid local minima during optimization and transform it using transform, rotation, transx, and transy to obtain a moving image.

```
Image1=padarray(mat2gray(phantom(is)),[paddings,paddings]);
size(Image1)
nice = fspecial('gaussian', 10, 4);
Image1 = ...;
Image2 = ...;
```

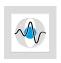

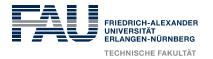

 Task: Minimizing the similarity function sim is a non-linear optimization problem. Use fminsearch for this task allowing a maximum number of 150 similarity function evaluations.

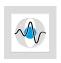

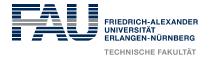

 Task: Minimizing the similarity function sim is a non-linear optimization problem. Use fminsearch for this task allowing a maximum number of 150 similarity function evaluations.

```
[x, fval] = fminsearch(...);
```

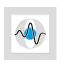

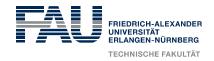

Task: Implement the Sum of Squared Distances (SSD).

$$SSD\left(\boldsymbol{I_{1}}\left(\boldsymbol{x}\right),\boldsymbol{I_{2}}\left(\boldsymbol{x}\right)\right) = \sum_{i=1}^{N}\left(\boldsymbol{I_{1}}\left(\boldsymbol{x}_{i}\right) - \boldsymbol{I_{2}}\left(\boldsymbol{x}_{i}\right)\right)^{2}$$

% distance measure SSD

555

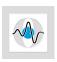

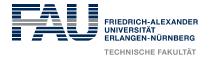

How about for images that have the different intensity ranges?

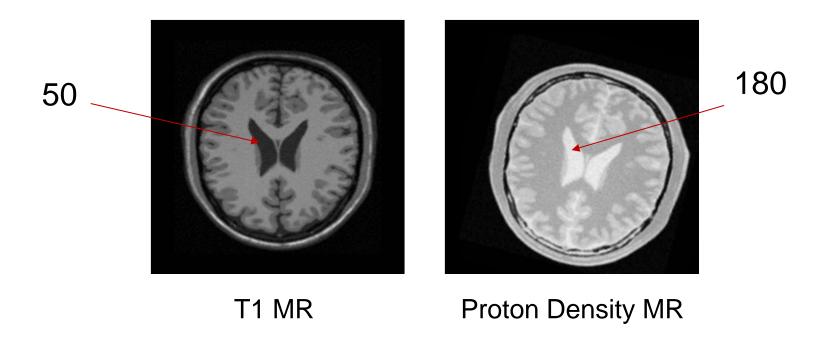

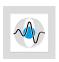

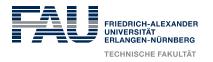

Mutual Information (MI) – a measure of mutual dependence of images

$$MI\left(\mathbf{I_{1}}\left(\mathbf{x}\right),\mathbf{I_{2}}\left(\mathbf{y}\right)\right) = H\left(\mathbf{I_{1}}\right) + H\left(\mathbf{I_{2}}\right) - H\left(\mathbf{I_{1}},\mathbf{I_{2}}\right)$$
$$= H\left(\mathbf{I_{1}},\mathbf{I_{2}}\right) - H\left(\mathbf{I_{1}}|\mathbf{I_{2}}\right) - H\left(\mathbf{I_{2}}|\mathbf{I_{1}}\right)$$

where  $H\left(\cdot\right)$  is the marginal entropy,  $H\left(\cdot,\cdot\right)$  is the joint entropy,  $H\left(\cdot|\cdot\right)$  and is the conditional entropy

- Comparison of intensity distribution: Same information shared?
- Complex computation
- More robust, if intensities for same tissues differ between images

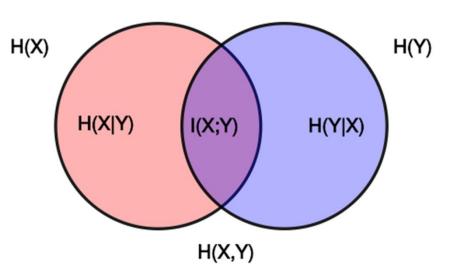

Image: Wikipedia

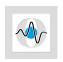

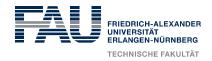

Mutual Information (MI) – a measure of mutual dependence of images

$$MI(\mathbf{I_1}(\mathbf{x}), \mathbf{I_2}(\mathbf{y})) = H(\mathbf{I_1}) + H(\mathbf{I_2}) - H(\mathbf{I_1}, \mathbf{I_2})$$
  
=  $H(\mathbf{I_1}, \mathbf{I_2}) - H(\mathbf{I_1}|\mathbf{I_2}) - H(\mathbf{I_2}|\mathbf{I_1})$ 

where  $H(\cdot)$  is the marginal entropy,  $H(\cdot, \cdot)$  is the joint entropy,  $H(\cdot|\cdot)$  and is the conditional entropy

$$H\left(\boldsymbol{I}_{1}, \boldsymbol{I}_{2}\right) = -\sum\sum P\left(x, y\right) \log_{2}\left[P\left(x, y\right)\right]$$

where  $P(\cdot, \cdot)$  is the probability of the values occurring together

→ Joint histogram

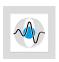

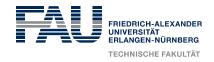

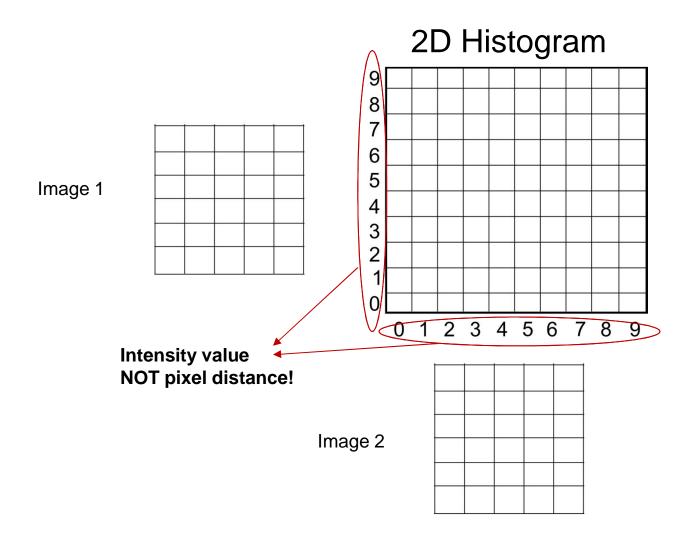

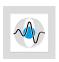

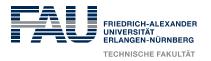

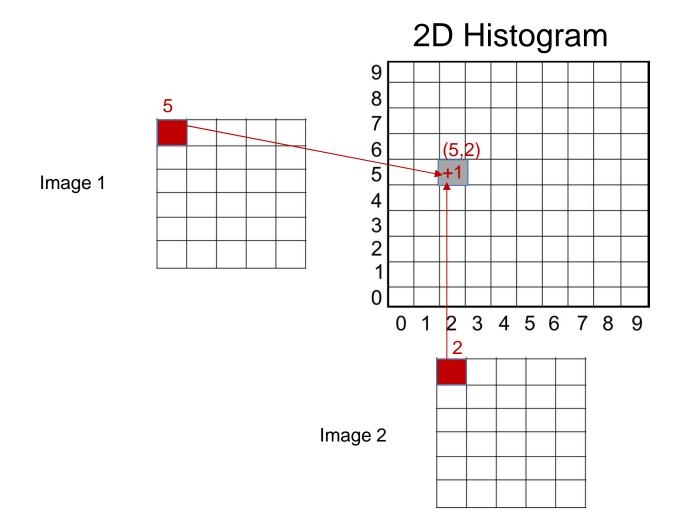

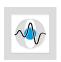

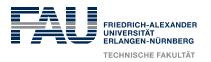

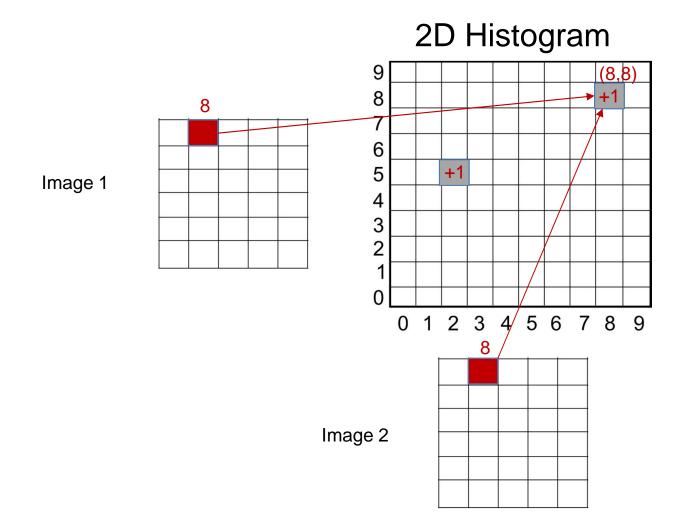

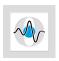

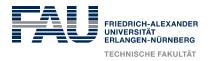

#### 2D Histogram for Image1

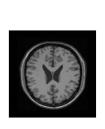

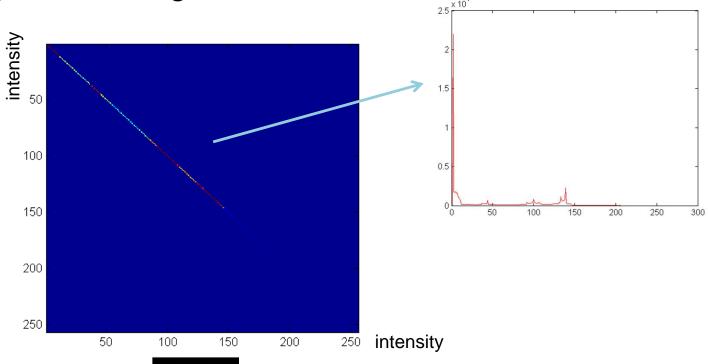

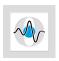

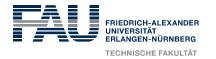

#### 2D Histogram for Image1

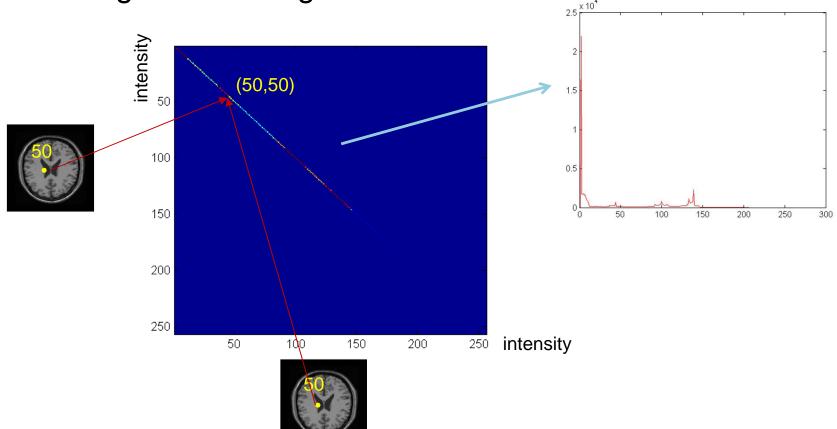

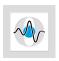

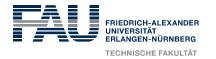

#### 2D Histogram for Image2

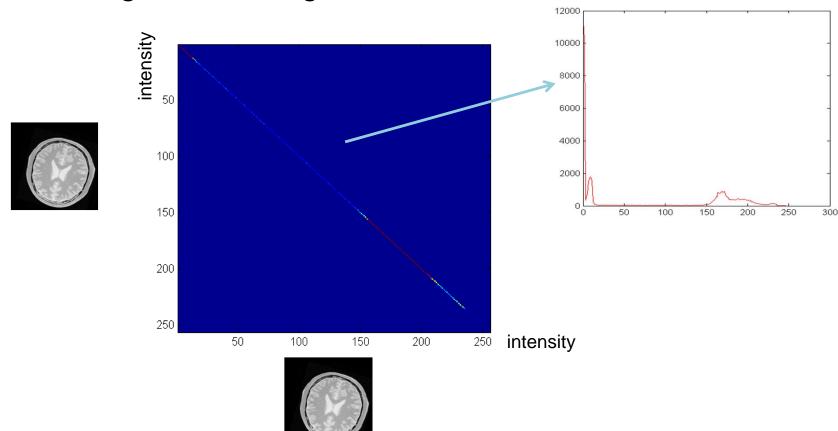

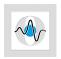

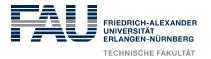

#### 2D Joint Histogram for both

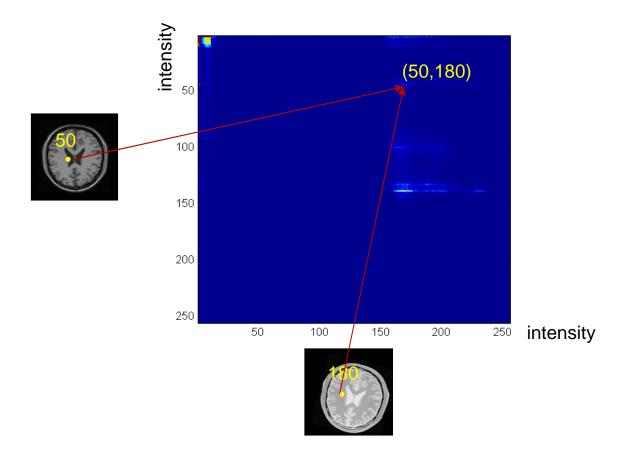

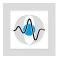

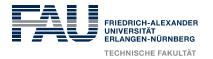

#### 2D Joint Histogram for both

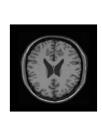

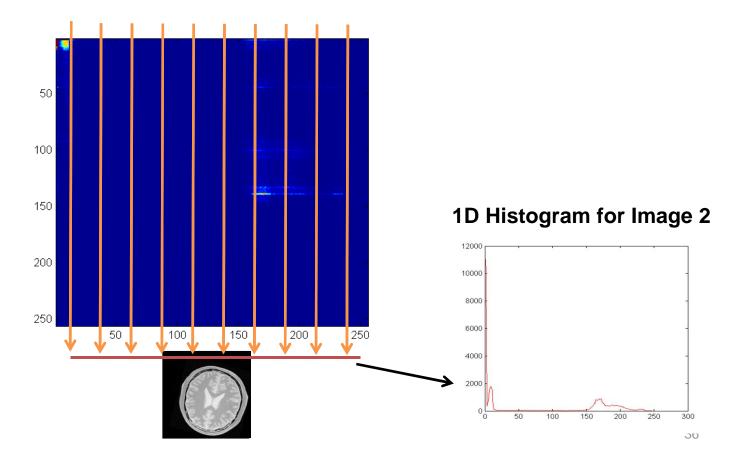

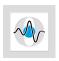

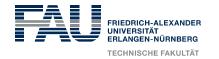

#### 2D Joint Histogram for both

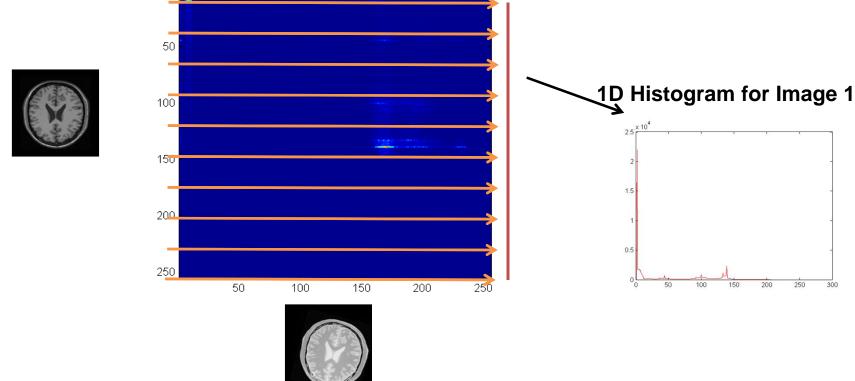

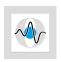

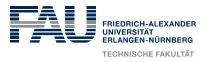

• Task: Implement the helper function jointH to obtain a joint histogram.

```
function h = jointH(im1, im2)
  is = size(Image1);
  h = zeros(256);
  ???
end
```

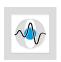

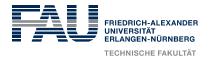

Mutual Information (MI) – a measure of mutual dependence of images

$$MI\left(\mathbf{I_{1}}\left(\mathbf{x}\right),\mathbf{I_{2}}\left(\mathbf{y}\right)\right) = H\left(\mathbf{I_{1}}\right) + H\left(\mathbf{I_{2}}\right) - H\left(\mathbf{I_{1}},\mathbf{I_{2}}\right)$$

$$=H\left(I_{1},I_{2}\right)-H\left(I_{1}|I_{2}\right)-H\left(I_{2}|I_{1}\right)$$

where  $H(\cdot)$  is the marginal entropy,  $H(\cdot,\cdot)$  is the joint entropy,  $H(\cdot,\cdot)$  and is the conditional entropy

$$H\left(\boldsymbol{I}_{1}\right)=-\sum P\left(x_{i}\right) \log _{2}\left[P\left(x_{i}\right)\right]$$

 $\rightarrow P(\cdot)$  is the histogram of  $I_1$ 

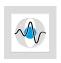

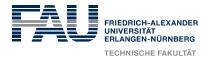

 Task: Implement the helper function marginalE to obtain a joint histogram. Note: marginalE expects a joint histogram as input.

```
H\left(\boldsymbol{I}_{1}\right)=-\sum P\left(x_{i}\right)\log_{2}\left[P\left(x_{i}\right)\right] function h = marginalE(hxy) marginal = sum(hxy); h=0; ???
```

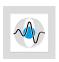

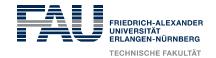

• Task: Calculate the joint histogram of both images. Use it to obtain the joint entropy. Finally, implement the Mutual Information (MI). Note: MI is maximum for best match, but we require a minimization problem.

```
MI(\mathbf{I_1}(\mathbf{x}), \mathbf{I_2}(\mathbf{x})) = H(\mathbf{I_1}) + H(\mathbf{I_2}) - H(\mathbf{I_1}, \mathbf{I_2})

H(\mathbf{I_1}, \mathbf{I_2}) = -\sum \sum P(x, y) \log_2 [P(x, y)]
```

```
% joint histogram of fiximage and moved
???
% joint entropy of the joint histogram of fiximage and
% moved
???
% mutual information formula (inverted)
???
```